Общество с ограниченной ответственностью "АН-СЕКЬЮРИТИ КИБЕР-БЕЗОПАСНОСТЬ" 195027, Санкт-Петербург, ул. Конторская, д.11, литера А, офис 421 +7 (812) 318 4000, доб. 2222 an-cyber.ru

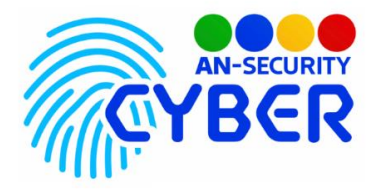

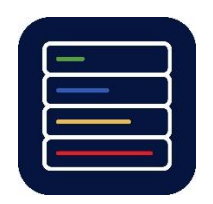

## **Monitoring Drive System**

инструкция по установке

Благодарим Вас за покупку нашего программного продукта (ПП) «Monitoring Drive System».

Минимальные системные требования:

- Операционная система Oracle Linux 8, Red Hat Enterprise Linux 8, Centos 8.
- Дополнительные пакеты: Apache 2.4, PHP 7.4, MySQL 8, Samba 4.
- Web-браузер.
- Свободное дисковое пространство не менее 10 Гб.

*Программный продукт представляет из себя набор исходных файлов. Развёртка и настройка сервера для работы ПП входит в стоимость и осуществляется посредством сотрудников продавца под нужды конкретного заказчика.*

## Инструкция по установке:

- 1. Для корректной работы системы необходимо установить и настроить следующие пакеты программ:
	- Apache 2.4
	- MySQL 8
	- **PHP 7.4 (включая модуль php-pdo)**
	- Samba 4 (необязательно)
- 2. В директорию, указанную в настройках Apache необходимо скопировать все файлы системы, не нарушая их иерархию.
- 3. После установки всех ресурсов их настройки, необходимо создать базу данных и в ней три обязательных таблицы:

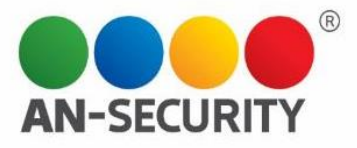

CREATE TABLE users (id int(5) NOT NULL AUTO\_INCREMENT, email varchar(30) NOT NULL UNIQUE, password varchar(32) NOT NULL, salt varchar(16) NOT NULL, firstname varchar(30) NOT NULL, lastname varchar(30) NOT NULL, enabled int(1) NOT NULL, createdate datetime NOT NULL, lastlogon datetime, PRIMARY KEY (id)); CREATE TABLE alerts (id int(5) NOT NULL AUTO\_INCREMENT, tablename varchar(30) NOT NULL, rowid int(10) NOT NULL, isactive int (1), userid varchar(30), createdate datetime, resolvedate datetime, PRIMARY KEY (id)); CREATE TABLE addedrecently (tablename varchar(30) NOT NULL UNIQUE, createdate datetime, PRIMARY KEY (tablename));

4. Так же необходимо добавить в cron задачу

## *30 \* \* \* \* php /path/to/disk-size/engine/add-script.php*

После этого нужно внести данные в файл *disk-size/common/settings.php*

Будем рады, если Вы дадите обратную связь о нашем программном продукте, чтобы сделать его еще лучше.